# Analysis of Variance

### **LECTURE - 4**

# **FACTORIAL EXPERIMENTS**

**Dr. ShalabhDepartment of Mathematics and Statistics Indian Institute of Technology Kanpur**

### **23 Factorial experiment**

Suppose that in a complete factorial experiment, there are

three factors -  $\,$  *A, B* and C, each at two levels, viz.,  $\,a_0^{},a_{\rm i}^{};b_{\rm 0}^{},b_{\rm 1}^{}$ 

and  $c_0, c_1$  respectively. There are total eight number of

combinations:  $N=2^3=8$ 

 $a_0b_0c_0$ ,  $a_0b_0c_1$ ,  $a_0b_1c_0$ ,  $a_0b_1c_1$ ,  $a_1b_0c_0$ ,  $a_1b_0c_1$ ,  $a_1b_1c_0$ ,  $a_1b_1c_1$ .

Each treatment combination has *r* replicates, so the total number of observations are  $\,N=2\;\!^{\circ}\,r=8\;\!r$  that are to be  $N = 2^3 r = 8r$ 

analyzed for their influence on the response.

Assume the total response values are

$$
Y_* = [(1), a, b, ab, c, ac, bc, abc].
$$

The response values can be arranged in a three-dimensional contingency table. The effects are determined by the linear contrasts

$$
\ell'_{\text{effect}} Y_* = \ell'_{\text{effect}} ((1), a, b, ab, c, ac, bc, abc)
$$

using the following table:

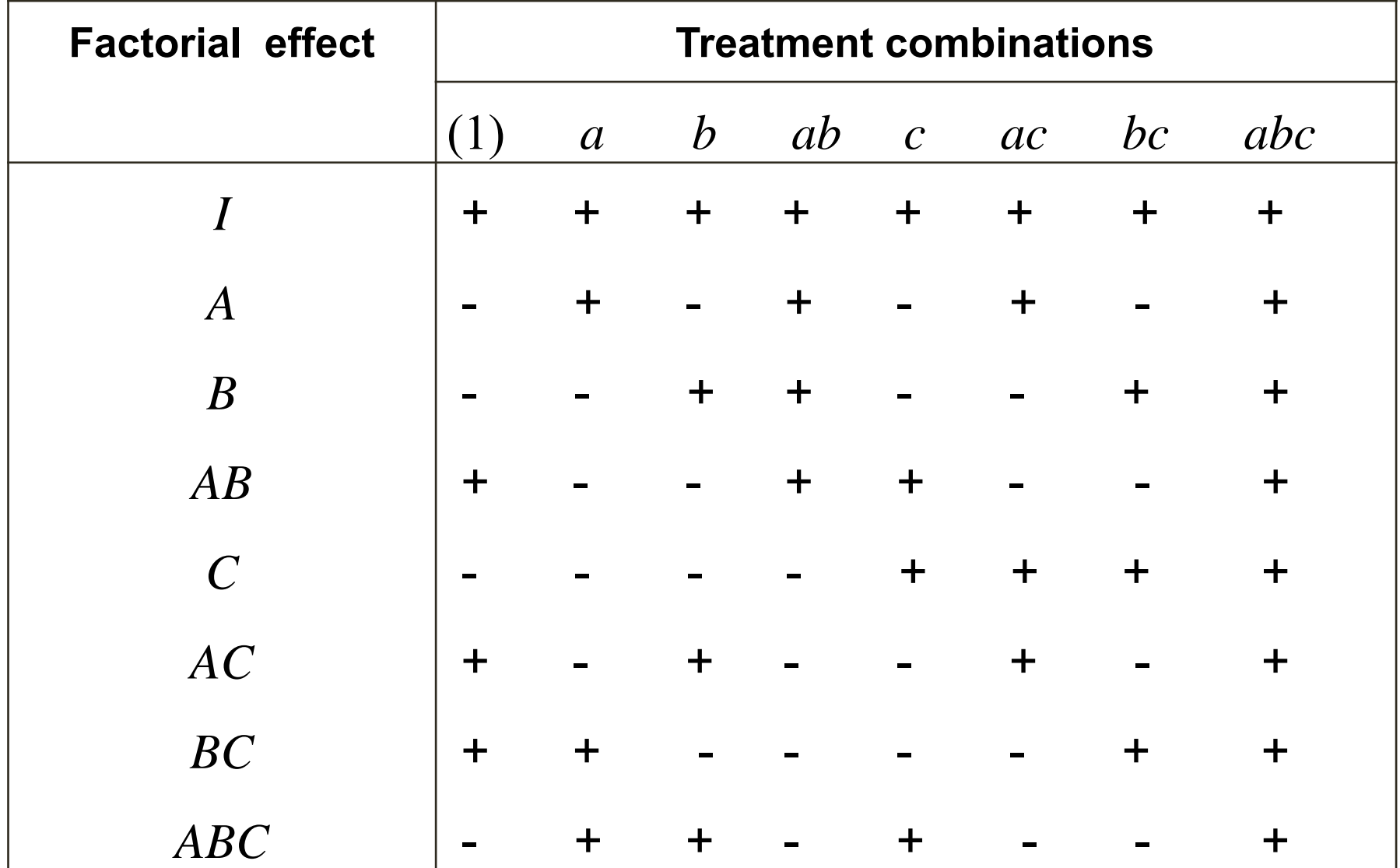

Note that once few rows have been determined in this table, rest can be obtained by simple multiplication of the symbols.

For example, consider the column corresponding to *<sup>a</sup>,* we note that

```
A has + sign, B has – sign ,
```
so  $AB$  has  $-$  sign (=sign of  $A$   $\times$  sign of  $B$ ).

Once *AB* has - sign, *C* has – sign then *ABC* has (sign of *AB* **x** sign of  $C$  ) which is + sign and so on.

The first row is a basic element. With this  $a = 1'Y_*$  can be computed where 1 is a column vector of all elements unity.

If other rows are multiplied with the first row, they stay unchanged (therefore we call it as identity and denoted as *<sup>I</sup>).* 

Every other row has the same number of  $+$  and  $-$  signs.

If  $+$  is replaced by 1 and  $-$  is replaced by  $-1$ , we obtain the vectors of orthogonal contrasts with the norm  $8(=2^3).$ 

If each row is multiplied by itself, we obtain *I* (first row). The product of any two rows leads to a different row in the table. For example

 $A.B = AB$ 

$$
AB.B = AB^2 = A
$$

$$
AC.BC = A.C^2BB = AB.
$$

The structure in the table helps in estimating the average effect.

For example, the average effect of *A* is

$$
A = \frac{1}{4r} [(a) - (1) + (ab) - (b) + (ac) - (c) + (abc) - (bc)]
$$

which has following explanation.

 $\equiv \frac{[(a)-(1)]}{a}$  $\equiv (a_1b_0c_0) - (a_0b_0c_0)$  $\equiv (a_1b_1c_0) - (a_0b_1c_0)$ (i) Average effect of  $A$  at low level of  $B$  and  $C$ *r*(ii) Average effect of  $A\;$  at low level of  $\emph{B}$  and low level of  $C$ 

$$
= \frac{[(ab)-(b)]}{}
$$

 $= \frac{[(ac)-(c)]}{(ac-q)^2}$  $[(abc)-(bc)]$  $\equiv (a_1b_0c_1)-(a_0b_0c_1)$  $\equiv (a_1b_1c_1) - (a_0b_1c_1)$ . (iii) Average effect of  $A\;$  at low level of  $B$  and high level of  $C$ *r*(iv) Average effect of  $A$  at low level of  $\emph{B}$  and  $\emph{C}$  $=\frac{(abc)-(bc)}{2}$ *r*

Hence for all combinations of *B* and *C*, the average effect

of *A* is the average of all the average effects in (i)-(iv).

Similarly, other main and interaction effects are as follows:

$$
B = \frac{1}{4r} [(b) + (ab) + (bc) + (abc) - (1) - (a) - (c) - (ac)] = \frac{(a+1)(b-1)(c+1)}{4r}
$$

$$
C = \frac{1}{4r} \Big[ c + (ac) + (bc) + (abc) - (1) - (a) - (b) - (ab) \Big] = \frac{(a+1)(b+1)(c-1)}{4r}
$$

$$
AB = \frac{1}{4r}[(1) + (ab) + (c) + (abc) - (a) - (b) - (ac) - (bc)] = \frac{(a-1)(b-1)(c+1)}{4r}
$$

$$
AC = \frac{1}{4r}[(1) + (b) + (ac) + (abc) - (a) - (ab) - (c) - (bc)] = \frac{(a-1)(b+1)(c-1)}{4r}
$$

$$
BC = \frac{1}{4r}[(1) + (a) + (bc) + (abc) - (b) - (ab) - (c) - (ac)] = \frac{(a+1)(b-1)(c-1)}{4r}
$$

$$
ABC = \frac{1}{4r}[(abc) + (ab) + (b) + (c) - (ab) - (ac) - (bc) - (1)] = \frac{(a-1)(b-1)(c-1)}{4r}.
$$

Various sum of squares in the 2<sup>3</sup> factorial experiment are obtained as

$$
SS(Effect) = \frac{(\text{linear contrast})^2}{8r} = \frac{(\ell_{effect}^{'Y})^2}{r\ell_{effect}^{'Eet}}
$$

which follow a Chi-square distribution with one degree of freedom under normality of Y<sub>\*</sub>. The corresponding mean squares are obtained as

$$
MS(Effect) = \frac{SS(Effect)}{\text{Degrees of freedom}}.
$$

The corresponding *F*-statistics are obtained by

$$
F_{\text{effect}} = \frac{MS(Effect)}{MS(Eerror)}
$$

which follows an *F*-distribution with degrees of freedoms 1 and error degrees of freedom under respective null hypothesis.

The decision rule is to reject the corresponding null hypothesis at  $\alpha$  level of significance whenever

$$
F_{\text{effect}} > F_{1-\alpha}(1, df_{\text{error}}).
$$

#### These outcomes are presented in the following ANOVA table.

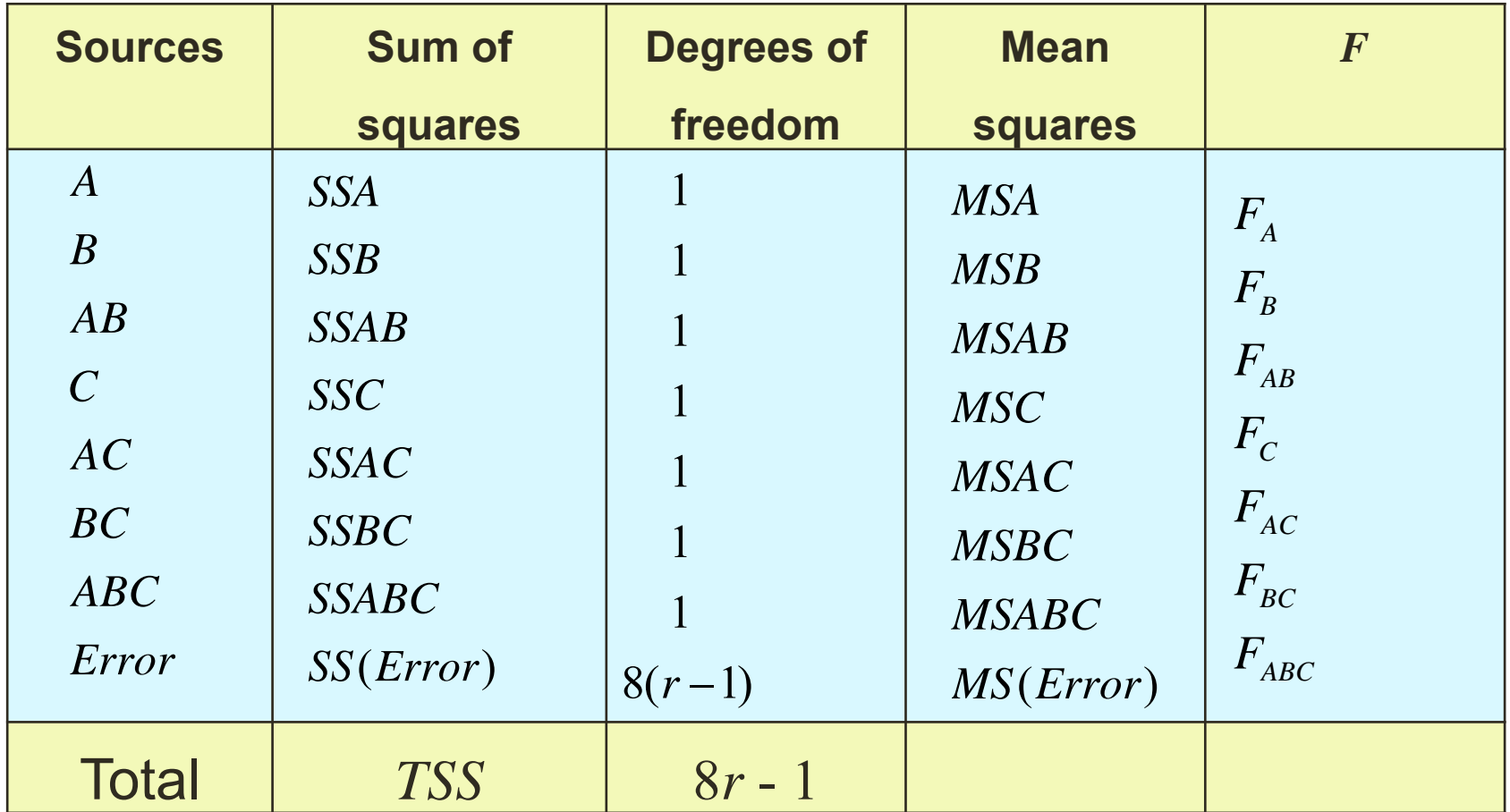